# $MC-102$  - Aula 07 Comandos de Repetição II: for

Instituto de Computação - Unicamp

<span id="page-0-0"></span>Segundo Semestre de 2011

K ロ ▶ 〈 *同* ▶ 〈 결 ▶ 〈 결 ▶ │ 결

Introdução [for \(inicio ; condicao ; passo\)](#page-5-0) { comandos ;} **[Exemplos](#page-10-0)** 

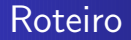

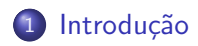

2 [for \(inicio ; condicao ; passo\)](#page-5-0) { comandos ;}

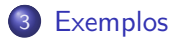

 $\leftarrow$ 

 $\sim$ - 418 - 6

Introdução

[for \(inicio ; condicao ; passo\)](#page-5-0) { comandos ;} **[Exemplos](#page-10-0)** 

Uso comum de comandos de repetição

i = 0; while (i < n) { /\* V´arios comandos \*/ i++; }

 $\leftarrow$ 

Þ

K 伊 ▶ K 舌

 $\rightarrow$ 

<span id="page-2-0"></span> $299$ 

活

D.

Introducão [for \(inicio ; condicao ; passo\)](#page-5-0) { comandos ; [Exemplos](#page-10-0)

Problemas do while e do do ... while

- Onde são inicializadas as variáveis usadas na condição do loop?
- O passo pode estar em qualquer ponto do loop.

Apenas a condição está destacada no contexto.

つへへ

Introdução<br>{; [for \(inicio ; condicao ; passo\)](#page-5-0) { comandos ;}<br>[Exemplos](#page-10-0)

\n- Ex.: 
$$
i = 0
$$
;  $\leftarrow$  Incialização de i
\n- /\* várias linhas de código \*/   
\n while (i < 10) {  $\leftarrow$  Condição de loop
\n- $j = j * 2$ ;   
\n $l = j - i$ ;   
\n $i + t$ ;   
\n $k = i + j$ ;   
\n $\leftarrow$  Passo
\n

メロメ メ御 メメ きょうぼう こきじ

[Introdu¸c˜ao](#page-2-0) [for \(inicio ; condicao ; passo\)](#page-5-0) { comandos ;} [Exemplos](#page-10-0)

## for (inicio ; condicao ; passo) { comandos ; }

#### Estrutura:

for (inicio ; condicao ; passo) comando ; for (inicio ; condicao ; passo) { comandos } ;

- $\bullet$  Início: Uma ou mais atribuições, separadas por ","
- Condição: Idêntico ao while
- <span id="page-5-0"></span>Passo: Um ou mais comandos, separados por ","

Introdução [for \(inicio ; condicao ; passo\)](#page-5-0) { comandos ;} [Exemplos](#page-10-0)

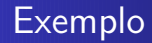

```
• Programa com while
  i = 0;while (i \leq n){
    printf("%d ", i);
     i++;
  }
```
メロメ メ団 メメ きょくきょ

 $299$ 

Introdução [for \(inicio ; condicao ; passo\)](#page-5-0) { comandos ;} [Exemplos](#page-10-0)

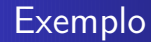

.

.

Programa com for

```
for (<u>i = 0</u> ; <u>i < n</u> ; <u>i</u>++)
{
   printf("%d ", i);
}
```
 $299$ 

[Introdu¸c˜ao](#page-2-0) [for \(inicio ; condicao ; passo\)](#page-5-0) { comandos ;} [Exemplos](#page-10-0)

for (inicio ; condicao ; passo) { comandos ; }

Quando usar for? Quando usar while?

- **Em termos de implementação, ambos são intercambiáveis,** porém...
- $\bullet$  Em termos de escrita de código claro, há uma diferença:
	- Loop de fim determinado "Para  $c=1$  até  $c=100$ , faça"
	- Loop de fim indeterminado "Enquanto n˜ao digitar enter, continue lendo"

つへへ

Introducão for (inicio ; condicao ; passo) { comandos ; } Exemplos

### I'll not throw paper airplanes in class

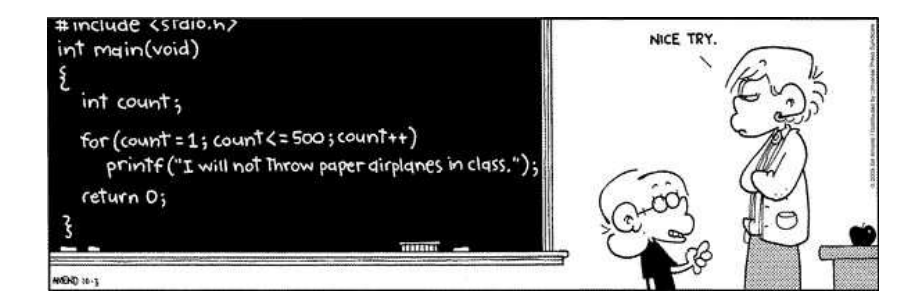

←□

**K 何 ▶ - K 手** 

Introducão [for \(inicio ; condicao ; passo\)](#page-5-0) { comandos ;}

[Exemplos](#page-10-0)

Como imprimir os n primeiros números ímpares?

```
impar = 1;for (i = 0; i < n; i++) {
 printf("%d\n", impar);
 impar += 2;
}
```
Veja exemplo em n-impares.c

<span id="page-10-0"></span> $\Omega$ 

Introdução [for \(inicio ; condicao ; passo\)](#page-5-0) { comandos ;} [Exemplos](#page-10-0)

Como imprimir os *n* primeiros números ímpares?

```
impar = 1;for (i, n > 0; n--) {
  printf("%d\n", impar);
  impar += 2;
}
```
Inicialização pode ser vazia!

Veja exemplo em n-impares2.c

Introdução [for \(inicio ; condicao ; passo\)](#page-5-0) { comandos ; [Exemplos](#page-10-0)

Como imprimir os *n* primeiros números ímpares?

```
impar = 1;for (: n > 0; ) {
  printf("%d\n", impar);
  impar += 2;
  n--;}
```
Inicialização e/ou atualização podem ser vazias!

Veja exemplo em n-impares3.c

Introdução [for \(inicio ; condicao ; passo\)](#page-5-0) { comandos ; [Exemplos](#page-10-0)

Como imprimir os n primeiros números ímpares?

$$
for (i = 0, impar = 1; i < n; i++) impar += 2)
$$
\n
$$
print(f("\&d\n", impar);
$$

 $Incialização$ e/ou atualização podem ter vários comandos separados por vírgulas!

Veja exemplo em n-impares4.c

つへへ

Introdução [Exemplos](#page-10-0)

# Loop infinito?

for (i = 0; i < 10; j++) printf("%d\n", i); for (i = 0; i < 10; i) printf("%d\n", i); for (i = 0; i < 10; i--) /\* Falso loop \*/ printf("%d\n", i);

Veja exemplo em loop-infinito.c

**K ロ ▶ K 御 ▶ K 舌** 

 $299$ 

Ε

D.

 $\rightarrow$ 

```
printf("Entre com um número inteiro positivo: ");
scanf("%d", &n);
fat = 1:
```

```
for (i = 2; i \le n; i++)fat *= i;
```
printf("O fatorial de %d é %d \n", n, fat);

O que acontece com números muito grandes?

Veja exemplo em fatorial.c

つへへ

Introducão [for \(inicio ; condicao ; passo\)](#page-5-0) { comandos ;}

[Exemplos](#page-10-0)

## Como imprimir uma linha de '\*'s usando o comando for

\*\*\*\*\*\*\*\*\*\*\*

```
for (i = 0; i < n; i++)printf ("*");
printf ("n");
```
Veja exemplo em linha.c

 $\Omega$ 

Introducão

for (inicio ; condicao ; passo) { comandos ; }

Exemplos

# Arte em ASCII

- \*\*\*\*\*\*\*\*\*\*\*
- \*\*\*\*\*\*\*\*\*\*
- \*\*\*\*\*\*\*\*\*
- \*\*\*\*\*\*\*\*
- \*\*\*\*\*\*\*
- \*\*\*\*\*\*
- \*\*\*\*\*
- $****$
- $***$
- $**$
- $\ast$

#### · Veja exemplo em desenho.c

∢ ロ ▶ 《 御 ▶ 《 君 ▶ 《 君 ▶ 》

 $299$ 

Introdução

for (inicio ; condicao ; passo)  $\{ \text{ comandos } ; \}$ <br>Exemplos

# Arte em ASCII

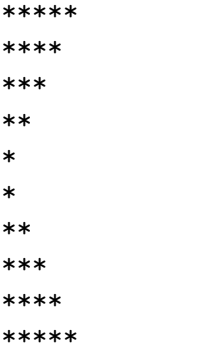

#### · Veja exemplo em desenho2.c

 $\leftarrow$ 

Þ K.

♪ ◆ → ⇒

重

Ε

 $\rightarrow$  $\rightarrow$ D.

Introducão

for (inicio ; condicao ; passo) { comandos ;}

 $\ast$ 

Exemplos

# Arte em ASCII

- \*\*\*\*\*\*\*\*\*\*\*\*
- \*\*\*\*\* \*\*\*\*\*
- $****$ \*\*\*\*
- $***$  $***$
- $**$  $**$
- $\ast$
- $\ast$  $\ast$
- $**$  $**$
- $***$  $***$
- \*\*\*\* \*\*\*\*
- \*\*\*\*\* \*\*\*\*\*
- \*\*\*\*\*\*\*\*\*\*\*\*
	- · Veja exemplo em desenho3.c

メロメ メ団 メメ きょくきょ

 $299$ 

Introdução for (inicio ; condicao ; passo)  $\{$  comandos ;  $\}$ <br>Exemplos

## Arte em ASCII

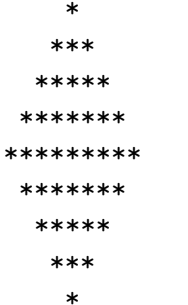

#### · Veja exemplo em desenho4.c

**K ロ ▶ K @ ▶ K 점** 

 $299$ 

Ε

 $\blacktriangleright$   $\blacktriangleleft$ D.

Introdução [for \(inicio ; condicao ; passo\)](#page-5-0) { comandos ;

[Exemplos](#page-10-0)

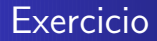

Escreva um programa em C que lê as notas de N alunos e imprime e na tela a média das notas.

• Veja exemplo em ... em lugar nenhum, isso aqui é um exercicio !!!

 $\Omega$